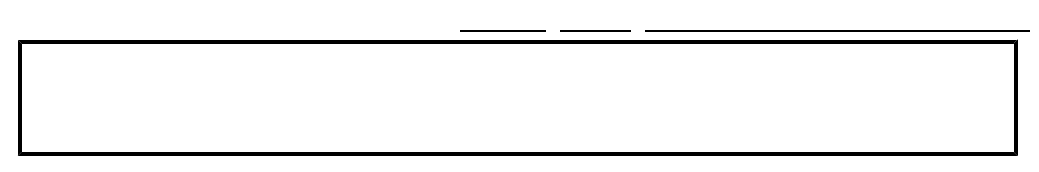

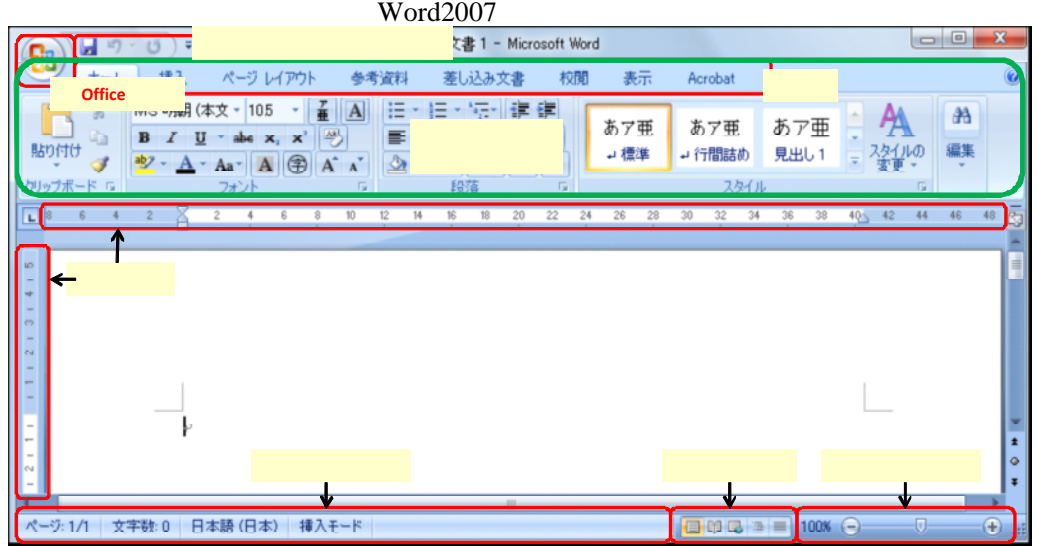

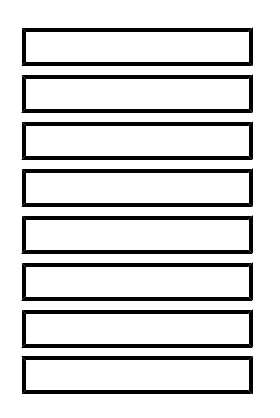

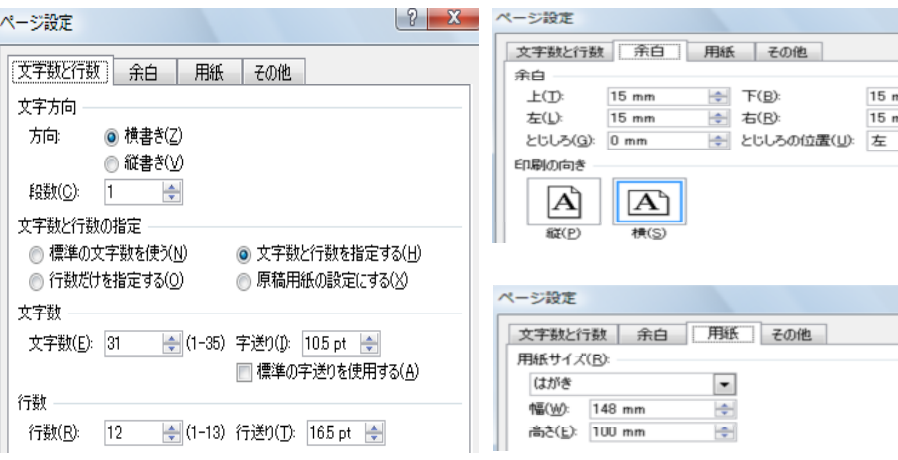

Office

 $\overline{\phantom{a}}$ 

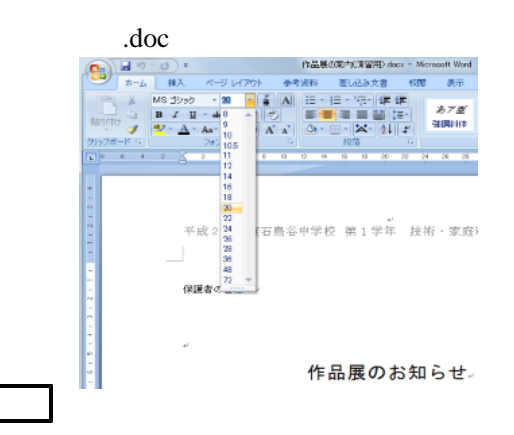

 $\frac{1}{2}$   $\frac{1}{2}$ 

 $\Rightarrow$ 

 $\Rightarrow$ 

 $\blacksquare$ 

 $\begin{array}{|c|c|c|}\hline 2 & \mathbf{x} \\\hline \end{array}$ 

 $15 \text{ mm}$ 

 $15 \text{ mm}$ 

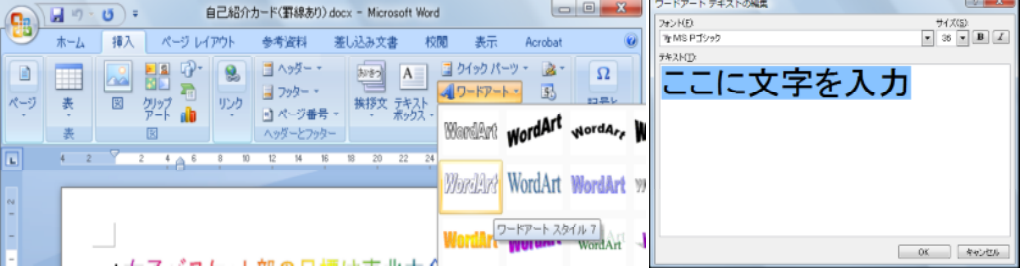

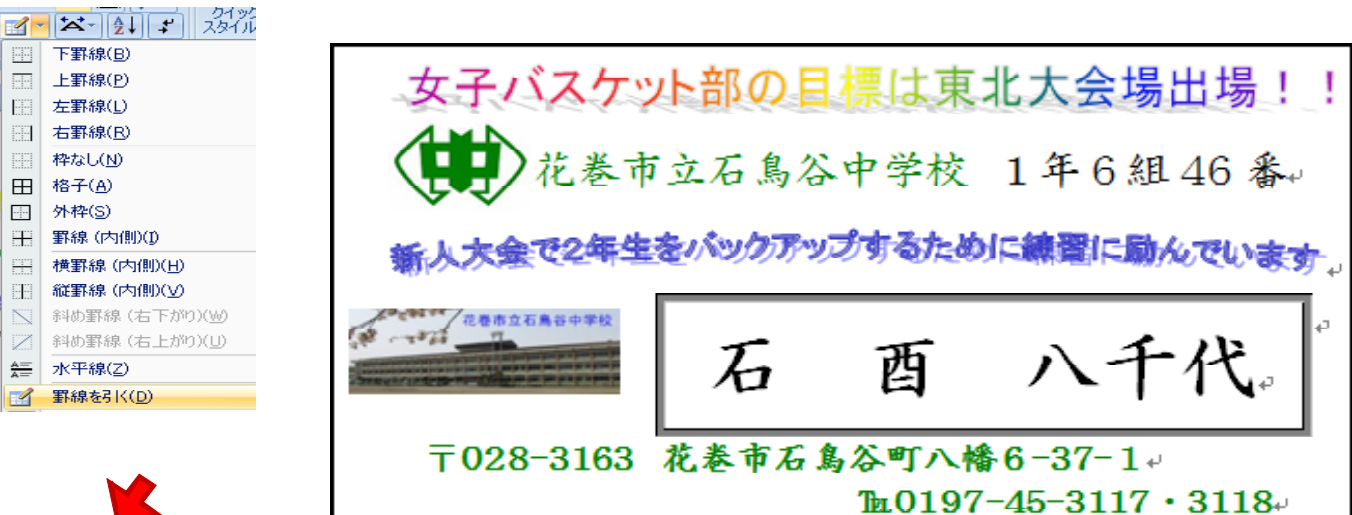

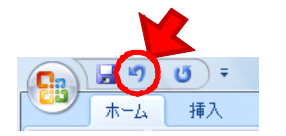

Ctrl

| 机なが | 2 っ|

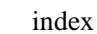

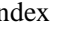

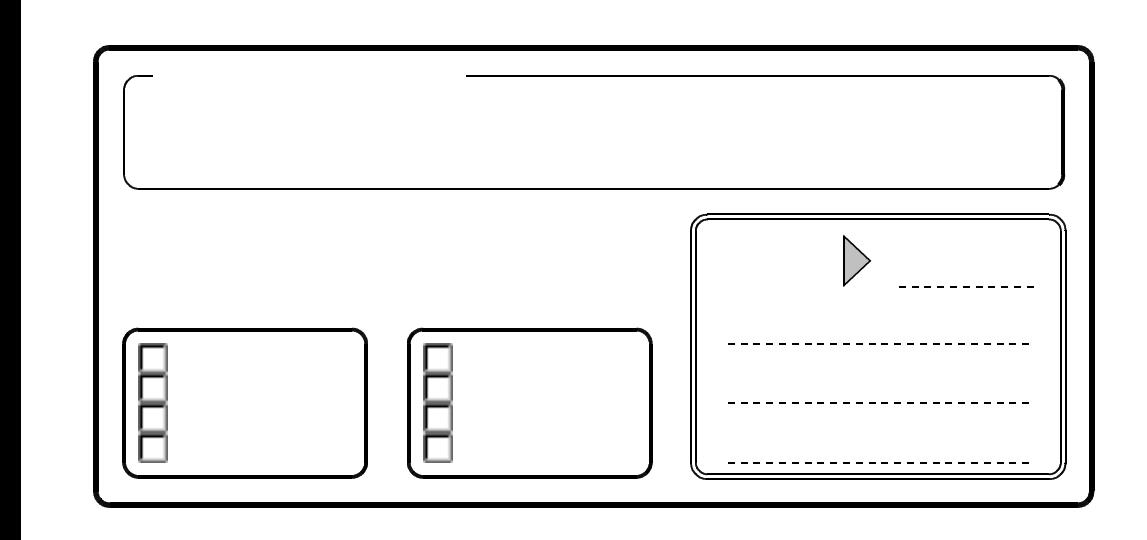

**Office** 

Word

(3)